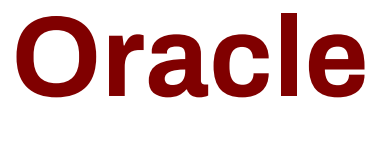

# **1Z0-547 Exam**

**Sun Storage 7000 Unified Storage Systems Essentials**

**Questions & Answers Demo**

## **Question: 1**

What does the term "outlier elimination" that is used in the 7000-series system mean?

- A. Truncating chronological data
- B. Removing inactive client sessions
- C. Throttling throughput with busy clients
- D. Blocking errant processes
- E. Cropping the highest data points from view

**Answer: E**

Explanation:

Vertical outlier elimination. Without this, the y-axis would always be compressed to include the highest event. Click the crop outlier's icon to toggle between diferent percentages of outlier elimination. Mouse over this icon to see the current value. Reference: Sun ZFS Storage 7000 Analytics Guide, Quantize Plot

# **Question: 2**

Which three items are available via the Status Dashboard in the Browser User Interface (BUI)?

- A. Summary of storage pool and main memory usage
- B. Known hardware faults
- C. Status of each physical network port
- D. Status of services on the appliance

**Answer: A,B, D**

Explanation:

The Status > Dashboard screen provides a view of storage (A), memory (A), services (D), hardware, activity, and recent alerts.

B: Hardware

This area of the Dashboard shows an overview of hardware on the appliance.

Faults

If there is a known fault, the amber fault icon appears.

D: Services

This area of the Dashboard shows the status of services on the appliance, with a light icon to show the state of each service.

Reference: Sun ZFS Storage 7000 System Administration Guide, Dashboard

## **Question: 3**

Which three statements are true?

A. One share can have multiple protocol access to its data

B. The identity mapping feature can manage Windows and UNIX user Identities simultaneously on the same share.

C. All shares within one project can share common settings.

D. Snapshot and Replication can be done at the share level only.

E. One of the share properties that protects the share against accidental deletion of the share is "read only."

**Answer: A, C, E**

Explanation:

A:A Share is a ZFS filesystem shared using data protocols

C: Shares can be grouped into projects for common administrative purposes, including space management and common settings.

A project defines a common administrative control point for managing shares. All shares within a project can share common settings, and quotas can be enforced at the project level in addition to the share level.

E: Share property Types Read Only: These properties represent statistics about the project and share and cannot be changed. The most common properties of this type are space usage statistics. Incorrect answers:

D: Project snapshots are the equivalent of snapshotting all shares within the project and snapshots are identified by name.

## **Question: 4**

Enterprise solid state devices (SSDs) based on Mash technology are a critical component of the 7000 series systems. Which statement is true?

A. Flash technology completes operations as fast as, or better than, DRAM.

B. Enterprise SSDs support bad block management, wear leveling, and error correction codes (ECC) for data integrity

C. Read-optimized SSDs are used in place of NVRAM to host the ZFS Intent Log (ZIL)

D. Write-based SSDs are used to extend the ZFS cache (L2ARC) for reads and writes

**Answer: D**

Explanation:

The L2ARC is the 2nd Level Adaptive Replacement Cache, and is an SSD based cache that is accessed before reading from the much slower pool disks.

Reference: Sun ZFS Storage 7000 System Administration Guide, Cache: L2ARC I/O bytes

## **Question: 5**

Which Command Line Interface (CLI) command provides hardware status details?

A. Maintenance hardware show

- B. Hardware status is not available through the CLI
- C. Status hardware show
- D. Status dashboard hardware

**Answer: A**

Explanation:

Hardware status details are available in the CLI under the maintenance hardware section. Use show to list the status of all components. The list command will list available chassis, which can be selected and then viewed using show.

Example:

tarpon:> maintenance hardware show Chassis: NAME STATE MANUFACTURER MODEL chassis-000 0839QCJ01A ok Sun Microsystems, Inc. Sun Storage 7410 cpu-000 CPU 0 ok AMD Quad-Core AMD Op cpu-001 CPU 1 ok AMD Quad-Core AMD Op cpu-002 CPU 2 ok AMD Quad-Core AMD Op cpu-003 CPU 3 ok AMD Quad-Core AMD Op disk-000 HDD 0 ok STEC MACH8 IOPS disk-001 HDD 1 ok STEC MACH8 IOPS disk-002 HDD 2 absent - disk-003 HDD 3 absent - disk-004 HDD 4 absent - disk-005 HDD 5 absent - disk-006 HDD 6 ok HITACHI HTE5450SASUN500G disk-007 HDD 7 ok HITACHI HTE5450SASUN500G fan-000 FT 0 ok unknown ASY,FAN,BOARD,H2 fan-001 FT 0 FM 0 ok Sun Microsystems, Inc. 541-2068 fan-002 FT 0 FM 1 ok Sun Microsystems, Inc. 541-2068 fan-003 FT 0 FM 2 ok Sun Microsystems, Inc. 541-2068 fan-004 FT 1 ok unknown ASY,FAN,BOARD,H2 fan-005 FT 1 FM 0 ok Sun Microsystems, Inc. 541-2068 fan-006 FT 1 FM 1 ok Sun Microsystems, Inc. 541-2068 fan-007 FT 1 FM 2 ok Sun Microsystems, Inc. 541-2068 memory-000 DIMM 0/0 ok HYNIX 4096MB DDR-II 66 memory-001 DIMM 0/1 ok HYNIX 4096MB DDR-II 66

...

Reference: Sun Storage 7000 Unified Storage System Service Manual, CLI

## **Question: 6**

Which three are supported methods for viewing system statistics?

- A. Analytics
- B. Solaris stat tools: iostat(1M), vmstat(1M), and so on
- C. Appliance CLI
- D. Oracle SunPlex Manager

E. SNMP

# **Answer: A, C, E**

Explanation:

A: Analytics statistics provide incredible appliance observability, showing how the appliance is behaving and how clients on the network are using it.

C:

Note: The Sun ZFS Storage Appliance's scripting functionality is implemented by a JavaScript Language Interpreter build in the appliance CLI layer.

E: The SNMP (Simple Network Management Protocol) service provides two different functions on the appliance:

\*Appliance status information can be served by SNMP.

\* Alerts can be configured to send SNMP traps

Both SNMP versions 1 and 2c are available when this service is enabled

## **Question: 7**

Log devices are designed to improve the performance of asynchronous write workloads.

A. True

B. False

**Answer: B**

Explanation:

Log devices are used to prevent data loss, not to improve performance.

Note: The data on log devices is only used in the event of node failure, so in order to lose data with an unmirrored log device it is necessary for both the device to fail and the node to reboot within a few seconds.